# cámara Escuela de **Negocios**

# Curso online en tiempo real POWERPIVOT EN EXCEL PARA CONTROLLERS

## **OBJETIVOS**

Aprovechar al máximo el potencial de Excel para realizar análisis con múltiples libros de Excel y grandes cantidades de información en otras bases de datos, que pueden superar el millón de filas con los que trabaja como máximo Excel.

## DIRIGIDO A

- Controller
- Responsable de Información Económica, de Reporting , de Planificación Estratégica
- Director, analistas y gestores financieros

# DURACIÓN

21 horas lectivas

## CONVOCATORIAS Y HORARIOS

• Del 12/06/2023 al 21/06/2023

Clases en directo a través del aula virtual: de lunes a jueves de 15:30 a 18:30 h

## METODOLOGÍA

- Clases online grupales en tiempo real, dinámicas, participativas e interactivas.
- Profesor consultor de empresas y experto en la materia.
- Ejercicios, casos prácticos
- Incluye manual

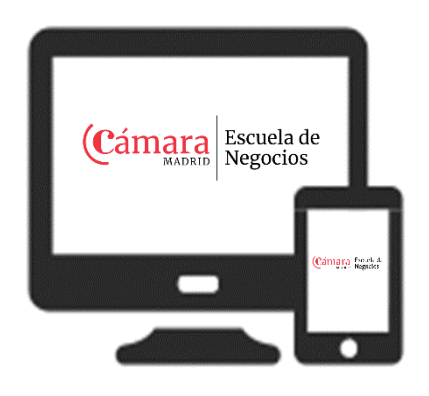

320 € (Pago único) Manual incluido

PRECIO

## **www.camaramadrid.es**

Curso online en tiempo real POWERPIVOT EN EXCEL PARA CONTROLLERS

## PROGRAMA

- **EXCEL COMO HERRAMIENTA DE BUSINESS INTELLIGENCE** 
	- Excel para tratar datos como un BI, nueva visión.

#### AGREGAR DATOS A POWERPIVOT

- Diferentes orígenes de datos, Excel, Access, Web. SQL, etc
- Extracción, tratamiento y carga de datos con Excel ETL
- El Editor de PowerQuery, una herramienta imprescindible para transformar y corregir datos.

### CREAR UN MODELO DE DATOS EN EXCEL

- Tablas, concepto de tabla de hechos y dimensiones
- Relaciones entre tablas, ya no necesitas BUSCARV
- Tabla calendario, columnas calculadas, jerarquías
- CREAR INFORMES ATRACTIVOS E INTERACTIVOS CUADROS DE MANDO, DASHBOARDS PARA RRHH, FINANCIERO, VENTAS…
	- Tablas dinámicas para nuestros informes, trucos de diseño
	- Gráficos dinámicos
	- Segmentadores y filtros avanzados
	- Navegación por el informe
	- Trucos de diseño en nuestros informes, perspectivas

### **CREAR UNA MEDIDA Y UN KPI**

- Medidas para análisis de datos
- DAX, cálculos con SUMX, CALCULATE, Inteligencia del tiempo, FILTER, ALL …
- KPI
- LABS: INFORMSE RANKING, MAPAS 3D, COMPARATIVAS EN EL TIEMPO

# INFORMACIÓN E INSCRIPCIONES

### Formación para la Empresa

[esther.merino@camaramadrid.es](mailto:Esther.merino@camaramadrid.es) 91 538 38 38

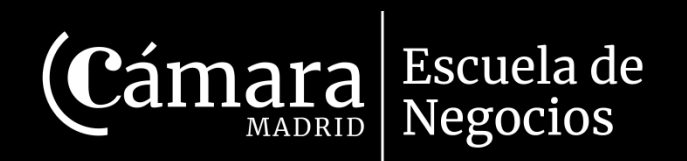

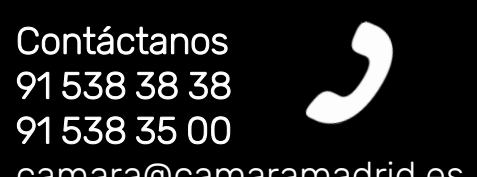

camara@camaramadrid.es

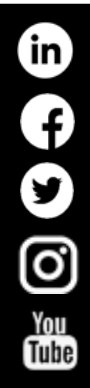

Instituto de Formación Empresarial Cámara Oficial de Comercio, Industria y Servicios de Madrid Calle Pedro Salinas, 11 -28043 Madrid

www.camaramadrid.es